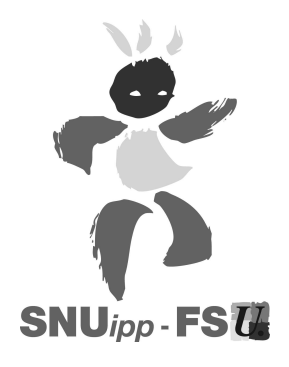

ELECTION A LA COMMISSION ADMINISTRATIVE PARITAIRE DEPARTEMENTALE UNIQUE COMMUNE AUX CORPS DES INSTITUTEURS ET DES PROFESSEURS DES ECOLES DES VOSGES

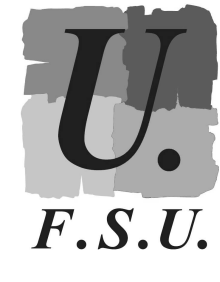

**ELECTIONS PROFESSIONNELLES 2014** 

7 TITULAIRES 7 SUPPLEANTS

## Liste présentée par le SNUipp-FSU

Syndicat National Unitaire des Instituteurs, Professeurs des écoles et PEGC (Fédération Syndicale Unitaire)

## Corps : professeurs des écoles hors-classe

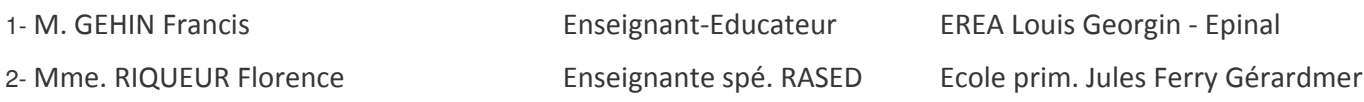

## Corps : Instituteurs et professeurs des écoles classe normale

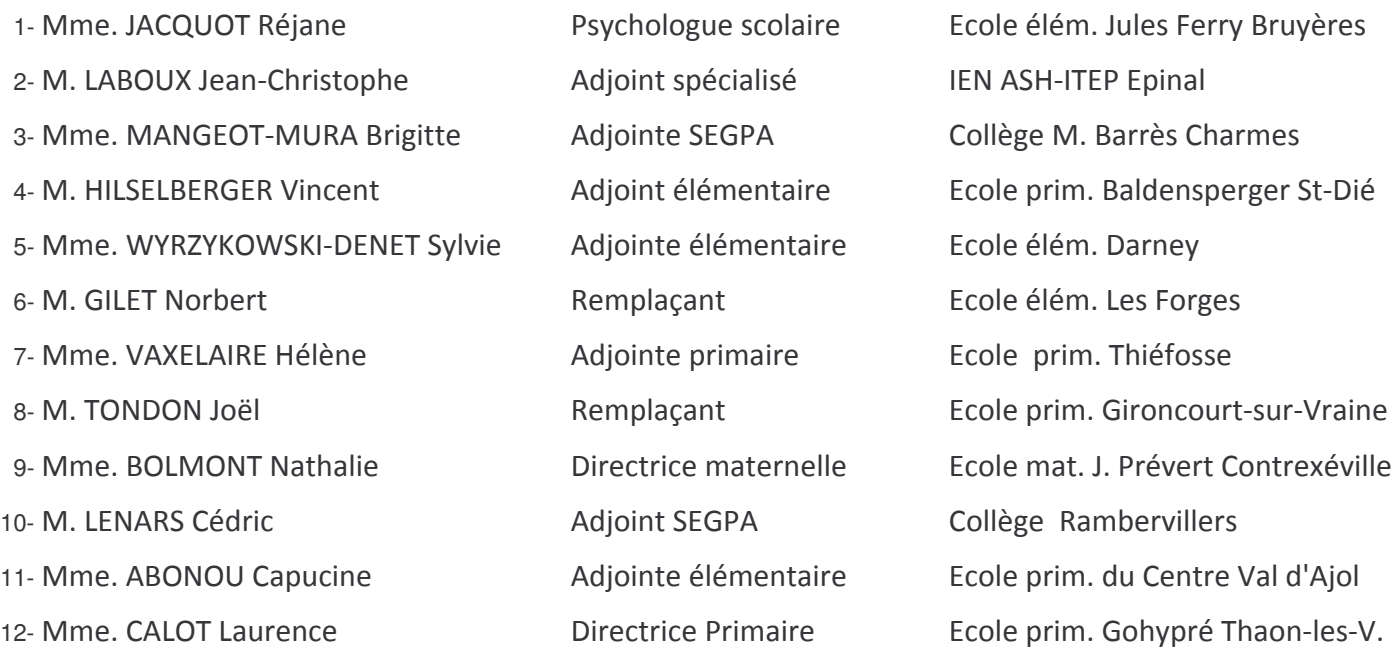